# ► Correctexams.com

Exam :310-015 Title:Solaris 9 Sun Certified System Administrator Part II Version Number:6.0

Fast Way to get your Certification

Real Level Practice Questions Guides www.correctexams.com

### Important Note: Please Read Carefully

This Study Guide has been carefully written and compiled by correctexams experts. It is designed to help you learn the concepts behind the questions rather than be a strict memorization tool. Repeated readings will increase your comprehension.

We continually add to and update our Study Guides with new questions, so check that you have the latest version of this Guide right before you take your exam.

For security purposes, each PDF file is encrypted with a unique serial number associated with your correct Exams account information. In accordance with International Copyright Law, correctexams reserves the right to take legal action against you should we find copies of this PDF file has been distributed to other parties.

Please tell us what you think of this Study Guide. We appreciate both positive and critical comments as your feedback helps us improve future versions.

We thank you for buying our Study Guides and look forward to supplying you with all your Certification training needs.

Good studying!

correctexams Technical and Support Team

#### **QUESTION NO: 1**

# You have Solaris Volume Manager installed on your system and want to create your first metadevices. What initial action must you take?

- A. Run a command to create the first stat database.
- B. Run a utility to add a license to enable SVM for Solaris 9.
- C. Run a command to initialize the configuration metadevices.
- D. Run the vxinstall utility to initialize the volume manager software for use.
- E. Create a soft partition using the -s initialize option with the appropriate command.

Answer: A

#### **QUESTION NO: 2**

An inexperienced administrator reports to you that they would like to see if a system is a functioning native LDAP client. You suggest that they run a command to verify that the system is configured as a native LDAP client.

#### Which command should you suggest?

- A. ldaplist
- B. ldapclient -v
- C. ldapadd client
- D. ldapsearch client

#### Answer: A

#### QUESTION NO: 03 While configuring NIS on a system, you execute the command string:

# domainname testlab.Region.Org.COM

#### Which two statements about this command are true? (Choose two)

- A. The servers name is testlab, and it resides in the region.org.com domain.
- $B. \ Executing this \ command \ populates \ the \ / \verb+etc/defaultdomain \ file \ with \ the \ domain \ name.$
- C. The domain name is case sensitive, and must be configured exactly as specified on this command-line.
- D. The domain name is the entire character string testlab.Region.Org.COM, and no DNS domain is specified.

Answer: C, D

#### **QUESTION NO: 4**

You have configured an NIS domain within your organization which includes 1 master server, 3 slave servers, and 30 client systems.

Which two are daemons which run only on the master server? (Choose two)

- A. ypservB. rpc.ypupdatedC. prc.yppasswdd
- D. ypxfr 1perday

Answer: B, C

#### **QUESTION NO: 5**

Given that the /etc/hostname.hme0 file exists during the boot process, which run control script would run the ipconfig command to configure the hme0 interface?

- A. s69inetB. s20sysetup
- C. s71sysid.sys
- D. s30sysid.net
- E. s30network.sh

#### Answer: E

#### QUESTION NO: 6 Given:

Lo0: flags=100849<UP,LOOPBACK,RUNNING,MULTICAST,IPv4> mtu 8232
index 1
 inet 127.0.0.1 netmask ff000000
hme0:
 flags=1000863<UP,BROADCAST,NOTRAILERS,RUNNING,MULTICAST,IP
 v4> mtu 1500 index 2
 inet 192.200.200.9 netmask fffff00 broadcast 192.200.200.255
 ether 8:0:20:8a:74:e0

#### What is the MAC address?

Answer: 8:0:20:8a:74:e0

#### **QUESTION NO: 7 Your syslog configuration file contains the line:**

mail.debug ifdef('LOGHOST', /var/log/syslog, @loghost)

#### Which two are correct statements about this entry? (Choose two)

- A. The ifdef statement is interpreted by the syslogd daemon.
- B. If the loghost alias is set to be the local host, messages are sent to the /var/log/syslog file.
- C. If the loghost alias is not set to the local host, messages are sent to the host defined as the loghost.
- D. If the loghost alias is set to be the local host, messages are sent to the user loghost on the local system.
- E. If the loghost alias is not set to the local host, messages are emailed to the root user at the host loghost.

Answer: B, C

QUESTION NO: 8 Place each syslogd Security Level on its description.

# Severity level - select from these

emerg

alert

err

notice

#### **Description - place here**

Other errors

Panic conditions that are normally broadcast to all users

Conditions that are not errors but might require special handling

Conditions that should be corrected immediately.

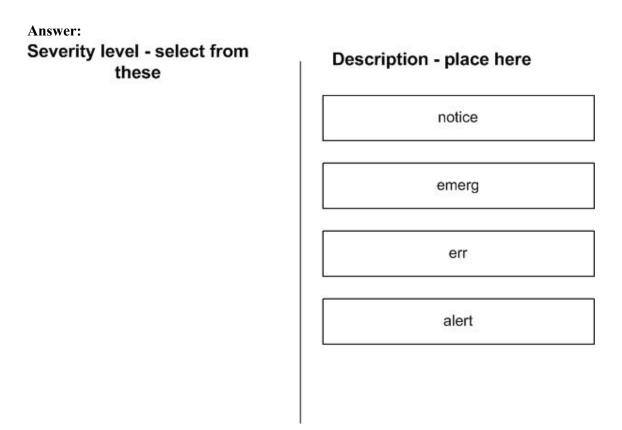

#### **QUESTION NO: 9**

With regard to the JumpStart services available with the Solaris Operating Environment, which server provides an image of the Solaris Operating Environment that the JumpStart client uses as its source of data?

- A. The web server.
- B. The boot server.
- C. The install server.
- D. The configuration server.

Answer: C

#### **QUESTION NO: 10**

You are creating a Flash archive of your existing system which is to be used to install other systems on the network in your configuration.

#### Which two are required by the flarcreate command? (Choose two)

- A. The files to include in the archive.
- B. The file in which to create the archive.

- C. The name used to identify the archive.
- D. The name of the user creating the archive.
- E. The systems to be installed using the archive.

Answer: B, C

#### QUESTION NO: 11 The auto\_home automount map is an example of which type of map?

- A. xfn
- B. direct
- C. master
- D. generic
- E. indirect

Answer: E

#### **QUESTION NO: 12 Your NFS server log configuration file contains the entry:**

```
applog defaultdir=/var/nfs \
    buffer=/var/tmp/buffer fhtable=fhtable log=applog
```

#### Which two are correct statements about this entry? (Choose two)

- A. The transaction buffer file is /var/tmp/buffer.
- B. The human-readable log file is /var/tmp/applog.
- C. The human-readable log file is /var/nfs/applog.
- D. This entry will be applied to all NFS shares by default.
- E. The file handle mapping table is /var/tmp/fhtable.
- F. This entry represents the default NFS logging configuration.

Answer: A, C

#### **QUESTION NO: 13**

A user on an NIS client is trying to search for a specific host in the NIS database. The user sees the following error message when running the ypmatch command.

\$ ypmatch 194.168.85.121 hosts

Can't match key 194.168.85.121 in map hosts.byname. Reason: no such key in map.

#### The ypcat hosts command on the client reveals the entry 194.168.85.121 hostA.

#### What is the reason the user can NOT search and find the host 194.168.85.121?

- A. The ypbind daemon was NOT running on the client.
- B. The /etc/nsswitch.conf file was NOT configured to search NIS.
- C. The ypmatch command should have used host.byaddr as its argument.
- D. The ypmatch command searches the /etc/inet/hosts file, because the argument hosts was used instead of the more specific hosts.byname.

Answer: C

#### **QUESTION NO: 14**

Which three name services provide, or can be customized to provide, locale information as used in /etc/locale? (Choose three)

- A. NIS
- B. NIS+
- C. UNS
- D. DNS
- E. NFS
- F. LDAP

Answer: A, B, F

#### **QUESTION NO: 15**

# Which daemon process, running on NIS master and NIS slave servers, respond to bind requests from NIS clients?

- A. ypxfrd
- B. ypbind
- $C. \ \texttt{ypserv}$
- $\boldsymbol{D}.$  ypupdated

Answer: C

#### **QUESTION NO: 16 You are configuring a DNS client on your organizations network.**

What is the absolute path name of the file that contains the location of the DNS servers the client is to use?

Answer: /etc/resolv.conf

#### QUESTION NO: 17 Given:

| # | metadb |           |             |                   |
|---|--------|-----------|-------------|-------------------|
|   | flags  | first blk | block count |                   |
| а | u      | 16        | 8192        | /dev/dsk/c1t1d0s0 |

#### Which statement correctly describes this output?

- A. The state database replica is 4 MBytes in size.
- B. It indicates that the first volume is 8192 blocks in size.
- C. Thus site has followed the Sun guideline for replicas.
- D. It indicates that the slice cltld0s0 has 8192 disk blocks of free space.

Answer: A

#### **QUESTION NO: 18**

# You are monitoring a Solaris system named host1 as it boots, and the boot sequence proceeds as far as the line:

Setting default IPv4 interface for multicast: add net 224.0/4: gateway host1

#### The system then stops and waits.

#### Which is a possible solution to this problem?

- A. Edit the /etc/vfstab file so that all boot time NFS mounts use the bg mount option.
- B. Wait for the login prompt, supply the root password, and edit the /ect/nodename file.
- C. Boot the system to single user mode and run the fsck command on all local file systems.
- D. Wait for the login prompt, supply the root password, and manually start the rpcbind daemon.

Answer: A

#### **QUESTION NO: 19** What is a benefit of mounting resources using the automounter?

- A. Resources are mounted in demand.
- B. The server controls the mounting of the client resource.
- C. The NFS resources stay mounted permanently on the client.
- D. The automount utility updates the client /etc/vfstab file automatically.

#### Answer: A

#### **QUESTION NO: 20**

Which command is used to display available swap space?

A. swap -a B. swap -d C. swap -l D. swap -v

Answer: C

#### **QUESTION NO: 21**

You have a requirement for files in the directory seta to gain rw-rw-rw- permission when they are created. This must happen regardless of a users unmask value, so you must assign an ACL to the directory for this purpose.

Which command will assign to seta an ACL that achieves this?

```
A. setfacl -d u:d:rw-,g:d:rw-,o:d:rw-,d:m:rw- seta
B. setfacl -r u:d:rw-,g:d:rw-,o:d:rw-,d:m:rw- seta
C. setfacl -r d:u:rw-,d:g:rw-,d:o:rw-,d:m:rw- seta
D. setfacl -m d:u::rw-,d:g::rw-,d:o:rw-,d:m:rw- seta
E. setfacl -m \
    user:default:rw,group:default:rw-, \
    other:default:rw-,d:m:rw- seta
```

#### Answer: D

#### **QUESTION NO: 22**

#### Which two statements about the functionality of the syslogd daemon are true? (Choose two)

- A. Error messages can only be logged locally in a system log.
- B. The kernel, daemons, and syslogd each write directly to a system log.
- C. Syslogd can write messages to the console as well as to a system log.
- D. The logger command communicates with syslogd which then logs the message according to its configuration file.

#### Answer: B, C

#### QUESTION NO: 23 Your /etc/syslog.conf file contains the line:

\*.alert;kern.err;daemon.notice @operator

#### To which destination are messages sent?

- A. The user named operator.
- B. The host named operator.
- C. The /var/log/operator file.
- D. All members of the group operator.

#### Answer: A

#### **QUESTION NO: 24**

You have a large number of systems in your organization which are currently running either Solaris 2.6 or Solaris 7. You have been tasked with ensuring that all of these systems are running Solaris 9, and you are considering using the Flash installation feature to achieve this.

#### What is a requirement for using the Flash installation feature?

- A. You must be performing an initial installation.
- B. You must be performing an upgrade installation.
- C. You must make the Flash archive available using NFS.
- D. You must run a pre-install script on each system to slice the disk.

Answer: B

#### **QUESTION NO: 25**

You have configured a client profile (class) file on a JumpStart server. You boot the JumpStart client, and during the installation process, you notice that the profile file is not installing the client with the configuration intended. You abort the installation and now must modify the profile file on the JumpStart server.

Which action can be taken on the server to quickly test the behavior of the modified profile file?

- A. Run the check script.
- B. Run the pfinstall command.
- C. Run the add install client command.
- D. Run the modify install server command.

Answer: B

#### **QUESTION NO: 26**

You are responsible for maintaining a server used to support installations by means of Flash archives. The diversity of systems on your organizations network means that you have many different Flash archives on this server.

Which command can be used to find out who created the archives and when they were created?

A. flar -d archivename B. flar -i archivename C. flar -v archivename D. flar -cv archivename

Answer: B

#### QUESTION NO: 27 The /etc/rpc file on your systems contains the line:

mountd 100005 mount showmount

#### What does the field 100005 represent?

- A. The user ID used to run the mountd daemon.
- B. The process ID assigned to the mountd daemon.
- C. The port number assigned to the mountd daemon.

D. The RPC program number assigned to the mount service.

#### Answer: D

#### QUESTION NO: 28 Which statement about RAID levels is true?

- A. RAID 5 uses distributed parity
- B. RAID 0+1 provides no advantage over RAID 1.
- C. RAID 0 refers to striping but NOT to concatenation.
- D. RAID 1 is the only RAID level providing redundancy.

Answer: A

#### **QUESTION NO: 29**

Your company has 18 different staff groupings who use a lot of disk space. You have a 36-Gbyte disk and wish to divide it into 18 separate sections to stop any one groups overuse from impacting the others.

#### Which statement is true?

- A. You can configure 18 disk slices to achieve this.
- B. This sort of disk sectioning cannot be achieved.
- C. You can use Solaris Volume Manager soft partitions to achieve this.
- D. You must use a third-party volume management product to achieve this.

#### Answer: C

#### **QUESTION NO: 30** Which service is provided by a naming service?

- A. Labeling tape volumes for backup.
- B. Reporting file name to inode relationships.
- C. Uniquely naming file system mount points.
- D. Uniquely naming network shared resources.
- E. Providing a shared repository for administrative data.

#### Answer: E

#### **QUESTION NO: 31**

Which two processes and daemons are executed by the /usr/lib/netsvc/yp/ypstart script on an NIS slave server? (Choose two)

- A. ypbind
- B. ypinit
- C. ypserv
- D. ypxfrd

Answer: A, C

#### QUESTION NO: 32 Which three files does RBAC use? (Choose three)

- A. /etc/user attr
- B. /etc/exec\_attr
- C. /etc/prof attr
- D. /etc/security/user attr
- E. /etc/security/exec\_attr
- F. /etc/security/prof attr

Answer: B, E, F

#### QUESTION NO: 33 Which two statements about the RBAC security mechanism are true? (Choose two)

- A. The roleadd command uses the same default shell as useradd.
- B. The roleadd command updates the user attr file when it adds a role to the system.
- C. The -p option, used to associate an account with a profile, can only be used with roleadd.
- D. Using usermod -R rolename username updates the user\_attr file to associate a user with a role.

Answer: B, D

#### QUESTION NO: 34 Which four files need to be configured on a boot server to allow the JumpStart client boot operation? (Choose four)

- A. hosts
- B. vfstab
- C. dfstab
- D. ethers
- E. mnttab
- F. bootparams

Answer: A, C, D, E

#### **QUESTION NO: 35**

Which line can be entered into the /etc/dfs/dfstab file for saturn to enable a remote root user on the client system mars to have root privileges on the /var shared resource?

```
A. share -F nfs /var
B. share -F nfs -o ro /var
C. share -F nfs root=mars /var
D. share -F nfs -0 ro=mars /var
E. share -F nfs -o root=mars /var
```

Answer: E

#### **QUESTION NO: 36** What is the purpose of automount maps?

- A. To list all maps in use and their mount points.
- B. To keep a list of what resources are NFS mounted.
- C. To synchronize mounting between client and server.
- D. To enable the client to automatically mount NFS resources.
- E. To enable the server to track what resources the client is mounting.

Answer: D

#### **QUESTION NO: 37**

You are extending the NIS support in your network to include a new NIS map to support automount direct maps. As part of this process, you modify the NIS Makefile to include the line:

auto.direct: auto.direct.time

#### What does this line signify?

- A. The auto.direct NIS map is indexed using the time at which resources are mounted by a client.
- B. Client use of the auto.direct NIS map is recorded in the log file /var/yp/auto.direct.time.
- C. The auto.direct dependency is satisfied when the auto.direct.time dependency is satisfied.
- D. If the auto.direct file does not exist, it should be created using the auto.direct.time file as a template.

#### Answer: C

#### QUESTION NO: 38 Your system contains the line:

domain education.sun.com

#### in its DNS configuration file.

#### What is the purpose of this file?

- A. It defines the local DNS domain name.
- B. It defines the DNS server for the local domain.
- C. It defines the domain for which this system is a DNS server.
- D. It defines the domains this host is allowed to query using DNS.

#### Answer: A

#### QUESTION NO: 39 Which two are RAID 1 write policies? (Choose two)

- A. Serial
- B. Secure
- C. Loaded
- D. Parallel
- E. Convergent

Answer: A, E

#### **QUESTION NO: 40** The configuration file for the NFS server logging daemon contains the entry:

IDLE TIME=30

#### What does this entry signify?

- A. The NFS logging daemon should look for work every 30 minutes.
- B. The NFS logging daemon should look for work every 30 seconds.
- C. The NFS logging daemon should stop itself if no activity occurs for 30 hours.
- D. The NFS logging daemon should stop itself if not activity occurs for 30 minutes.
- E. The NFS logging daemon should wait for 30 transactions to occur before performing work.

Answer: A

#### **QUESTION NO: 41**

Which command should you run to set up an install server and to copy the contents of the Solaris software 1 of 2 CD-ROM to /export/install?

- A. setup install server /export/install
- B. add install server -c /export/install
- C. setup install server -s /export/install
- $D\!.$  setup install server -b /export/install

Answer: A

QUESTION NO: 42 You are working on a system connected to the network. You attempt to NFS mount a directory. # mount host1:/usr/share/man /usr/share/man

#### Your system displays the message:

nfs mount: host1: : RPC:: Program not registered
nfs mount: retrying: /usr/share/man

#### What is a possible cause of this problem?

- A. The nfsd process is not registered with the rpcbind process.
- B. The mountd process is not registered with the rpcbind process.

- C. The mount command is not registered with the rpcbind process.
- D. The rpcbind process cannot access the /usr/share/man directory.

#### Answer: B

#### **QUESTION NO: 43**

You have edited the /etc/dfs/dfstab filed and added two new lines on a system which is already functioning as an NFS server.

Which command causes these two new resources to be made available?

- A. share
- B. mount -a
- C. mountall
- D. shareall
- E. showmount -a

#### Answer: D

#### QUESTION NO: 44 What is the function of a proxydn?

- A. It is the daemon used by LDAP clients to access DNS domain information.
- B. It is a command used by a user on an LDAP client to retrieve DNS domain information.
- C. It is a command used by a user on an LDAP client to retrieve LDAP directory tree information.
- D. It is the authenticated account used to bind the LDAP server to retrieve LDAP directory tree information.

#### Answer: C

#### QUESTION NO: 45 What is the advantage of configuring a series of disks into a striped virtual disk?

- A. Automatic failover.
- B. Reduced disk space take up.
- C. Increased I/O performance.
- D. Data duplication for redundancy.

Answer: C

#### **QUESTION NO: 46**

Which entry should be added to the /etc/auto\_master file to reference a direct automount map?

A. - auto.direct B. // auto.direct C. / auto.direct D. /- auto.direct E. -/ auto direct

Answer: D

#### **QUESTION NO: 47**

What can be added to the /etc/vfstab file to automatically mount the /var directory from the NFS server saturn onto the mount point /test so it is mounted as read-only with interrupts disabled?

```
A. saturn:/var - /test nfs - yes -
B. saturn:/var - /test nfs - yes ro
C. saturn:/var - /test nfs - yes ro,intr
D. saturn:/var - /test nfs - yes bg,soft
E. saturn:/var - /test nfs - yes ro,nointr
```

Answer: E

### QUESTION NO: 48 The default run level is 3 and the host is configured as an NFS server with valid entries in /etc/dfs/dfstab.

Which two command stings restart NFS services? (Choose two)

```
A. init 6
B. pkill -HUP inetd
C. /ect/init.d/nfs.server restart
D. /etc/init.d/nfs.server stop;/etc/init.d/nfs.server start
```

#### Answer: A, D

#### QUESTION NO: 49 Your /etc/syslog.conf contains the line:

\*.alert;kern.err;daemon.notice

operator

#### To which destination are the messages are sent?

- A. The host called operator.
- B. The user called operator.
- C. The /var/adm/operator file.
- D. All members of the group operator.

Answer: B

#### **QUESTION NO: 50**

With regard to the JumpStart services available with the Solaris Operating Environment, which server provides information that a JumpStart client uses to partition disks and create file systems, and to add or remove Solaris packages?

- A. The web server.
- B. The boot server.
- C. The install server.
- D. The configuration server.

#### Answer: D

#### **QUESTION NO: 51**

You want to configure the JumpStart server jsserver to support a JumpStart client.

Which option and parameter in the add\_install\_client script should be used to specify the sysidcfg file located in the directory /export/install/config?

- A. -p /export/install/config
- $B. \ \mbox{-p /jsserver:/export/install/config}$
- $C. \ \mbox{-c /export/install/config/sysidcfg}$
- $D_{\cdot}$  -c <code>jsserver:/export/install/config/sysidcfg</code>

Answer: B

#### QUESTION NO: 52 Which command lists the registered RPC services?

- A. ipcs
- B. lsrpc
- C. rpcall
- $D. \ {\tt psrinfo}$
- E. rpcinfo
- F. rpclist

Answer: E

#### **QUESTION NO: 53**

Solaris Volume Manager uses a state database. What are two functions of a state database? (Choose two)

- A. A state database is a location for the storage of volume definitions.
- B. A state database is a location for the storage of RAID 5 volume parity.
- C. A state database is a location for the storage file system metadata, facilitating fsck.
- D. A state database is a location in which state information for each volume is maintained.

Answer: A, D

#### **QUESTION NO: 54**

You are configuring a DNS client on your organizations network. You need to configure the name service switch to tell the client to use DNS.

Which two are databases in the name service switch for the dns keyword is valid? (Choose two)

- A. hosts
- B. inodes
- C. services
- D. netmasks
- E. networks

Answer: A, B

#### **QUESTION NO: 55**

You are configuring a DNS client on your organizations network.

Which is the maximum number of DNS servers that can be specified in a client's DNS configuration file?

A. 2

B. 3

C. 4

D. 5

Answer: B

#### QUESTION NO: 56 You run the command:

getfacl file1

#### and receive the output:

```
# file: file1
# owner: user1
# group: other
user::rw-
group::r-- #effective:r--
mask:r--
other:r--
```

#### You run the command:

setfacl -m u:user2:7 file1

# Which two statements about the effect of running the setfacl command are true? (Choose two)

- A. The ownership of the file file1 is changed to user2.
- B. The effective permission assigned to user2 for file1 is r--.
- C. The existing ACL entries are replaced with a single entry for user2.
- D. The ACL for the file file1 has an additional entry added for the user user2.
- E. The default ACL for the user user2 is set using the contents of the file file1.

#### Answer: B, D

#### QUESTION NO: 57 Exhibit: karch sun4u && network 192.168.1.0 begin class1.sun4u finish any- - any machine -

#### Which type of JumpStart configuration file is shown in the exhibit?

- A. rules file
- B. class file
- C. finish script
- D. sysidcfg file
- E. bootparams file

Answer: A

#### **QUESTION NO: 58**

Assuming the swap file /swapdir/swapfile1 has been created, which command can be used to add this file to the available swap space?

A. swapadd /swapdir/swapfile1B. swap -a /swapdir/swapfile1C. mount -a /swapdir/swapfile1 /swapD. growfs /swap -f /swapdir/swapfile1

#### Answer: B

#### **QUESTION NO: 59**

You are using a client system in your organizations NIS domain and you need to find the list of servers, which is held in the NIS map ypservers.

You run the command:

ypcat ypservers

and it returns several blank lines.

What is the correct ypcat command to display the list of NIS server?

A. ypcat -v ypservers

```
B. ypcat -V ypserversC. ypcat -1 ypserversD. ypcat -k ypservers
```

Answer: D

#### **QUESTION NO: 60**

Based upon the business needs of the company, highly available data are very important, but the cost of a fully mirrored data configuration is beyond the current financial resources of the company.

Which RAID configuration should you choose to hold the companys data?

A. RAID 0
B. RAID 1
C. RAID 5
D. RAID 1+0
E. RAID 0+1

Answer: C

#### **QUESTION NO: 61**

You are receiving error messages that the /lard file system is full. You check and see that it has a large file called swapfile. Your system has more than enough swap space. You suspect that the file is in use as swap space.

Which sequence of commands confirms that the file was in use as swap space, and helps correct the file system problem?

```
A. swap -r /lard/swapfile ; rm /lard/swapfile
B. swap -l ; swap -d /lard/swapfile ; rm /lard/swapfile
C. swap -l ; rm /lard/swapfile ; swap -d /lard/swapfile
D. swap -l ; swap -r /lard/swapfile ; rm /lard/swapfile
```

Answer: B

#### **QUESTION NO: 62**

Under which condition will the command mount /mnt cause an NFS client to mount a resource from an NFS server?

- A. When there is an appropriate /mnt entry in the clients /etc/vfstab file.
- B. When there is an appropriate /mnt entry in the servers /etc/vfstab file.
- C. When there is an appropriate /mnt entry in the clients /etc/dfs/dfstab file.
- D. When there is an appropriate /mnt entry in the servers /etc/dfs/dfstab file.

Answer: B

#### QUESTION NO: 63 Given the file excerpts:

```
/etc/passwd
_____
user10:x:108:10::/home/user10:/bin/sh
admin3:x:106:14::/home/admin3:/bin/pfksh
user4::x:112:10::/home/user4:/bin/sh
/etc/user attr
_____
user10::::profiles=File System Management,User Security;type=normal
admin3::::profiles=MediaBackup;type=role
user4::::roles=admin3;type=normal
/etc/security/prof attr
_____
MediaBackup::Backup files and file systems:help=RtMediaBkup.html
User Security:::Manage passwords, clearances:auths=s
r.*, solaris.admin.usermgr.*; help=RtUserSecurity.html
File System Management:::Manage, mount, share file systems:help=RtFileSysMngmt.
Html;auths=solaris.admin.fsmgr.*,solaris.admin.diskmgr.*,solaris.admin.volmgr.*
/etc/security/exec attr
_____
```

User Security:suser:cmd:::/usr/sbin/pwck:euid=0
User Security:suser:cmd:::/usr/sbin/pwconv:euid=0
MediaBackup:suser:cmd:::/usr/lib/fs/ufs/ufsdump:euid=0;gid=sys
File System Management:suser:cmd:::/usr/sbin/devinfo:euid=0

#### Which statement is correct?

- A. The normal user account admin3 is allowed to perform system backups.
- B. The normal user account user4 must perform an su to admin3 to perform system backups.
- C. The normal user account user4 must perform an su to MediaBackup to perform a system backup.
- D. The normal user account user4 is allowed to perform system backups as user4 since this is considered to be a normal privilege of user4.

Answer: B

| <b>QUESTION NO: 64</b> |               |      |      |
|------------------------|---------------|------|------|
| Exhibit:               |               |      |      |
| install_type           | flash_install |      |      |
| system_type            | standalone    |      |      |
| partitioning           | default       |      |      |
| filesys                | c0t0d0s1      | 128  | swap |
| filesys                | c0t0d0s0      | free | /    |

#### Which statement describes the error in the Flash installation profile file?

- A. free is not a valid keyword in a profile file.
- B. Partitioning must be explicit in Flash installation.
- C. Swap must be at least 256 MBytes in Flash installation.
- D. The system type must be server in Flash installation.

#### Answer: B

#### QUESTION NO: 65 Both NIS and the sysidcfg file are configured to provide JumpStart identification services.

#### Which statement is true?

- A. Only NIS can be used.
- B. Only the sysidcfg file can be used.
- C. Both can be used. NIS takes precedence over the sysidcfg file.
- D. Both can be used. The sysidefg file takes precedence over NIS.

Answer: D

#### **QUESTION NO: 66**

You have two 50-MByte UFS file systems, one located on a single disk, and the other located on a RAID 1 mirror. Both file systems are full. The RAID 1 mirror uses a round-robin read policy.

Statistically, which is true of the RAID 1 mirror when reading data?

- A. The mirror is faster.
- B. The mirror is slower.

- C. Round-robin read policies are not allowed.
- D. The mirror and single disk exhibit the same performance.

#### Answer: A

#### **QUESTION NO: 67**

You administer a very large network of systems using the NIS+ naming service. Your company wants to implement a solution with equivalent scalability that will support a more heterogeneous environment.

#### Which action provides the solution?

- A. Configure your network to use NIS.
- B. Configure your network to use NFS.
- C. Configure your network to use DNS.
- D. Configure your network to use LDAP.

#### Answer: D

#### QUESTION NO: 68 Given the excerpts from the inetd manual page and the syslog configuration:

-t Instruct inetd to trace the incoming connections for all of its TCP services. It does this by logging the clients IP address and TCP port number, along with the name of the service, using the syslog(3c) facility. "Wait" wait-status services cannot be traced. When tracking is enabled, inetd uses the syslog facility code ``daemon" and ``notice" priority level. See FILES.

| *.err;kern.notice;auth.notice            | /dev/sysmsg       |
|------------------------------------------|-------------------|
| *.err;kern.debug;daemon.notice;mail.crit | /var/adm/messages |

# Which action enables syslogd to record information about TCP connections to the /var/tcp/logs file?

- A. Add an additional entry to the syslog configuration file using the format daemon.notice /var/tcp/logs and then do nothing else, as syslogd will automatically reread the file.
- B. Add an additional entry to the syslog configuration file using the format daemon.notice /var/tcp/logs

and then send a HUP signal to syslogd to force it to reread the file.

C. Modify the second syslog configuration file entry so that the action field follows the format

/var/adm/messages,/var/log/tcp

and then send a HUP signal to syslogd to force it to reread the file.

D. Modify the second syslog configuration file entry so that the action field follows the format

/var/adm/messages,/var/log/tcp

and then do nothing else, as syslog will automatically reread action field changes.

Answer: B

#### **QUESTION NO: 69**

Which three are valid facilities that are used within the syslogd daemon configuration file? (Choose three)

- A. ptr
- B. user
- C. kern
- D. proc
- E. login
- F. daemon

Answer: B, C, F

#### **QUESTION NO: 70**

What is the absolute path name of the configuration file from which the system reads its crash dump generation behavior at boot time?

Answer: /etc/coreadm.conf

#### QUESTION NO: 71 Which two must you complete when configuring an NIS slave server? (Choose two)

- A. You execute the domainname command to set the local NIS domain.
- B. You edit the /etc/inet/hosts file to include the NIS master server and NIS slave servers.
- C. You edit the slave server copies of the /etc/ethers file to identify MAC addresses of the NIS clients.

D. You execute the ypbind command on the slave server to pull the NIS maps from the master server to the slave server.

Answer: A, C

#### QUESTION NO: 72 Which two statements about Solaris Volume Manager replicas are true? (Choose two)

- A. Replicas help in the replication of data by storing RAID 5 parity.
- B. At least three replicas should be initialized before volume definition takes place.
- C. It the event of inconsistency between replicas, a majority voting rule applies to decide which is right.
- D. In the case of data replication in the form of a mirror or RAID 5, replicas are only needed to achieve RAID 1 or RAID 5 data replication.

Answer: B, C

#### **QUESTION NO: 73**

# You are working on a system connected to the network. You attempt to NFS mount a directory.

```
# mount host1:/usr/share/man /usr/share/man
```

#### Your system displays the message:

nfs mount: host1: : RPC: Program not registered
nfs mount: retrying: /usr/share/man

#### What is a possible solution to this problem?

- A. Send a HUP signal to rpcbind to local system.
- B. Ensure that nfsd is running on the local system.
- C. Ensure that mountd is running on the NFS server.
- D. Use rpcinfo -p to ensure that the mount command is registered with rpcbind.

Answer: C

# QUESTION NO: 74 Given:

```
# getfac1 file1
# file: file1
# owner: root
# group: other
user:user3:rwm #effective:r--
group::r-- #effective:r--
mask:r--
other:r--
```

#### You run the command:

setfacl -s u::rwx,g::rw-,o:r--,m:rw- file1

#### Which statement describes the effect of the setface1 command?

- A. The permission assigned to user3 remain unchanged.
- B. The permissions for user3 are removed from the system.
- C. The effective permissions of the group other remain unchanged.
- D. Nothing happens due to a syntax error in the setfacl command.

#### Answer: B

#### **QUESTION NO: 75**

Which command is used to install the information from the Solaris software 2 of 2 CD-ROM to an existing JumpStart image?

- A. add install client
- B. add install server
- C. setup\_install\_server
- $\boldsymbol{D}\!.$  add to install server
- E. modify install server

Answer: D

#### **QUESTION NO: 76**

You are logged in as the root user and you use the snoop command without options to monitor network traffic.

Which two statements are true about this command? (Choose two)

- A. You need to manually stop the snoop command.
- B. You hear an audible click for each packet that is detected.
- C. The snoop command exits automatically after 30 minutes.
- D. You see one line of output for each packet on the network.
- E. You see the full contents of every packet, formatted appropriately.

#### Answer: A, D

#### **QUESTION NO: 77**

# What is an advantage of concatenating portions of one or more physical disks into a single virtual structure?

- A. Creates a mirrored set-up to guard against disk failure.
- B. Creates a virtual volume larger than any physical disk partition.
- C. Stops system administrators from removing disks from the system.
- D. Allows all the disks on the system to be centrally manage by one application.

#### Answer: B

#### **QUESTION NO: 78**

# Which command causes the transfer of all the NIS maps to the NIS slave server from the NIS master server?

A. shareall
B. ypcat -k
C. nissetup
D. ypinit -s nis\_master

#### Answer: D

#### QUESTION NO: 79 The rules.ok file on your JumpStart server contains the line:

hostname client1 backup root client config set root passwd

#### Which two are correct statements about the function of this line? (Choose two)

A. The client runs the backup\_root script prior to installing software.

- B. The client runs the set root passwd script after installing software.
- C. The client runs the backup\_root, client\_config, and set\_root\_passwd scripts prior to installing software.
- D. The client runs the backup\_root, client\_config and set\_root\_passwd scripts after installing software.
- E. The client will configure itself using either the backup\_root, client\_config, or set root passwd profiles.

Answer: A, B

#### **QUESTION NO: 80**

You have a stable, mature system that is running out of disk space in the /var file system. You want to avoid the creation of a unix.X and vmcore.X files. By default, the system will transfer crash dump information following a panic into unix.X and vmcore.X files when rebooting.

Which command will disable this default behavior?

- A. dumpadm -m
- B. dumpadm -y
- C. dumpadm -s
- D. dumpadm -c

Answer: A

#### **QUESTION NO: 81**

You are using a client system in your organizations NIS domain and you need to find the IP address for the host host1 which you know is in the NIS map hosts.byname.

Which command do you use to search the NIS map for the hosts IP address?

- A. ypgrep host1 hosts.byname
- $B_{\cdot}$  ypmatch host1 hosts.byname
- C. ypsearch host1 hosts.byname
- D. yplookup host1 hosts.byname

Answer: B

**QUESTION NO: 82** 

#### Given the entry from the /etc/user\_attr file:

#### user10::::profiles=User Security,Maintenance and Repair;roles=MediaAdmin;type=normal

#### Which statement is correct?

- A. The user10 account is a normal role account.
- B. The role MediaAdmin is defined in the /etc/security/auth attr file.
- C. The profiles User Security and Maintenance and Repair are defined in the /etc/security/prof attr file.
- D. The profile called User Security, Maintenance and Repair is defined in the  $/ {\tt etc}/{\tt security}/{\tt prof}$  attr file.

#### Answer: C

#### QUESTION NO: 83 Which problem arises if the JumpStart client and the boot server are on different subnets?

- A. No problem will arise with this type of setup.
- B. The client is unable to NFS mount the / (root) file system.
- C. The boot server does not receive the client RARP requests.
- D. The client is unable to retrieve the location of the rules file from the boot server.

#### Answer: C

#### QUESTION NO: 84 Which task does the rpcbind process perform?

- A. It binds client execution requests to the appropriate binary.
- B. It binds the power control daemon to the remote power control module panel.
- C. It stores an alias for procedures which may be called for execution by a remote system.
- D. It receives Sun RPC-based client application connection requests and sends the client the appropriate server port number.

#### Answer: D

#### **QUESTION NO: 85**

Which command configures a system to become an NIS client, and identifies the master server and slave servers to which this client can bind?

- A. ypinit -b B. ypinit -c
- C. ypinit -m
- D. ypinit -s

Answer: B

#### **QUESTION NO: 86**

You created several new administrative roles in RBAC and now need to enable some of your existing users to use these new roles.

Which two can be used to implement the necessary changes? (Choose two)

- A. The roles command.
- B. The usermod command.
- C. The roleadd command.
- D. The Solaris Product Registry
- E. The Solaris Management Console.

Answer: B, E

#### **QUESTION NO: 87**

Which command can be used to display all resources that an NFS server is allowing clients to mount?

- A. df -k
- B. dfshares
- C. dfmounts
- D. shareall
- E. mountall

Answer: B

#### **QUESTION NO: 88**

Which logical device name pattern should you use to gain raw access to a UFS file system stored on a Solaris Volume Manager volume?

- A. /dev/md/raw/d0
- B. /dev/md/rdsk/d0
- C. /dev/raw/svm/d0
- D. /dev/vol/rdsk/d0

Answer: B

#### QUESTION NO: 89 Given the line taken from the syslogd daemon configuration file:

mail.debug /var/adm/messages

#### What is the result of implementing this entry?

- A. The mail.debug messages are logged remotely if a remote host is configured in /etc/inet/hosts.
- B. Assuming a remote loghost is configured, the mail.debug messages are logged locally and remotely.
- C. The mail.debug messages are not logged at all because /var/adm/messages is for kernel messages only.
- D. The mail.debug messages are logged locally in /var/adm/messages, regardless of any loghost alias.

#### Answer: D

#### **QUESTION NO: 90**

You believe that you have a correctly configured boot server on the local network for the JumpStart client you are currently attempting to install. Jumpstart configuration is based on files only and does not use a naming service at any stage.

#### **Upon running the command:**

```
boot net - install
```

#### The client repeatedly displays the message:

Timeout waiting for ARP/RARP packet

#### What are two possible causes for this? (Choose two)

A. The in.rarpd daemon is not running on the boot server.

- B. The sysidofg file for the client is missing an ether entry.
- C. The client does not exist in the rules.ok file on the boot server.
- D. The /etc/ethers file on the boot server does not have an entry for the client.
- E. The /etc/bootparams file on the boot server has duplicate entries for the client.

Answer: A, E

#### **QUESTION NO: 91**

Which command is used to convert the ASCII source files to the \*.dir and \*.pag NIS map database files?

A. ypxfr

- B. ypmatch
- $C. \ {\tt makemap}$
- D. makedbm
- E. ypmakedbm

Answer: D

#### QUESTION NO: 92 Place each RBAC database on the purpose it fulfills. RBAC database -

select from these

exec\_attr

user\_attr

policy.conf

Purpose - place here

Defines default profiles for all users

Defines privileged commands for profiles

Assigns profiles to individual roles

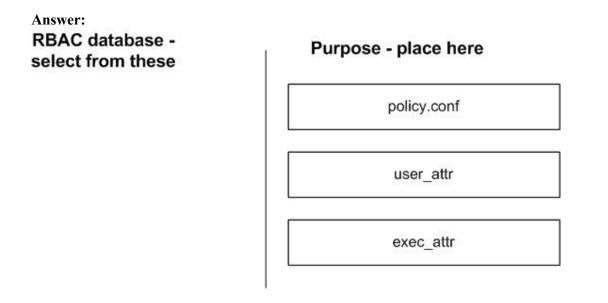

#### QUESTION NO: 93 Which NIS system or systems contains the original ASCII files that are used to generate the NIS maps?

- A. NIS client only.
- B. NIS slave server only.
- C. NIS master server only.
- D. NIS master server and NIS slave server.

Answer: C

#### QUESTION NO: 94 What is the function of the unshareall command when run on an NFS server?

- A. Unshares only the last shared resources.
- B. Unshared all resources listed in the /etc/vfstab file.
- C. Unshares only those resources that are not currently being used.
- D. Unshares all shared resources listed in the /etc/dfs/sharetab file.
- E. Unshares and then re-shares all resources listed in the /etc/dfs/dfstab file.

Answer: C

#### **QUESTION NO: 95**

#### An RBAC role has been created that can perform privileged tasks.

# Which three actions should be taken to allow certain existing users access to the role? (Choose three)

- A. Give the users the password to the role.
- B. Give the users a profile type shell at login.
- C. Associate the user with the role through the usermod command.
- D. Inform the user that they can use the su command to access the role.
- E. Inform the user that they can use direct login, telnet, or rlogin to access the role.
- F. Give the user execute permissions to the privileged commands associated with the role though use of the ACL mechanism.

Answer: A, C, D

#### QUESTION NO: 96 Place each file on the description of its content. File -

### select from these

/etc/nodename

/etc/hostname.ge()

/etc/inet/hosts

Content - place here

Contains the list of addresses used to configure all local interfaces.

Contains the name which identifies the primary network interface

Contains a name used to configure a single interface

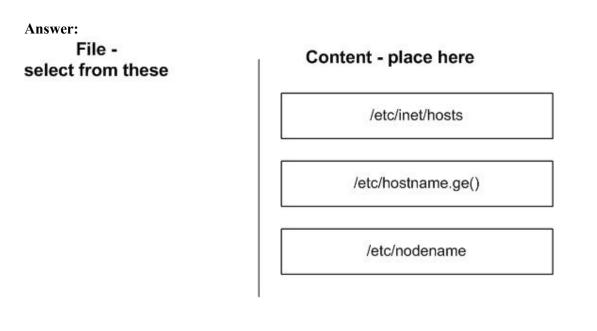

### QUESTION NO: 97 Why should you copy the NIC source files to an alternate directory prior to building the NIS maps?

- A. It is required that all NIS source files exist within the /var/yp directory type.
- B. It prevents overwriting the original source files during the build of the NIS maps.
- C. NIS is restricted from accessing source files that are located in the /etc directory.
- D. It provides a location to modify the passwd and shadow files to avoid propagating the root password throughout the NIS domain.

Answer: D

#### **QUESTION NO: 98**

What can be added to the /etc/vfstab file to automatically mount the /var directory from the NFS server saturn onto the mount point /test during boot?

```
A. /var - /test nfs - yes -
B. saturn:/var - /test - yes -
C. saturn:/var - /test nfs - yes
D. saturn:/var /test nfs yes
E. saturn:/var - /test nfs - yes -
```

Answer: E

#### **QUESTION NO: 99** Which command changes the configuration for generating core files?

- A.  $\operatorname{coreadm}$
- $B. \;\; \texttt{dumpadm}$
- $C. \ {\tt coreconf}$
- D. dumpconf
- E. savecore

#### Answer: A

#### QUESTION NO: 100 What three tasks must be done on the NIS master to add support for a new JumpStart client? (Choose three)

- A. Re-make NIS maps with the updates client information.
- B. Edit the hosts file, add the new client name and IP address.
- C. Edit the ethers file, add the new client name and Ethernet address.
- D. Edit the bootparams file, add the client name and architecture type.
- E. Edit the rules file, add the client name and software configuration cluster information.
- F. Edit the class file, add the client name and location of configuration and installation servers.

Answer: A, B, C

#### QUESTION NO: 101 Which statement about the Sun RPC service is true?

- A. RPC facilitates emote power control of a Solaris system.
- B. RPC allows a remote system to call a procedure by an alias.
- C. RPC implements the Solaris Real-Time Processing Capability.
- D. RPC allows applications (services) to use dynamically assigned port numbers.

Answer: D

#### **QUESTION NO: 102** Given the line from a name service configuration file:

ethers: nis [UNAVAIL=return] files

# Which two statements correctly describe the behavior of the name service switch? (Choose two)

- A. If NIS does NOT find the appropriate entry in its ethers map, the search will end without looking in the local file.
- B. If the NIS server does NOT respond, the search for the ethers entry will end without looking in the local file.
- C. If NIS does NOT find the appropriate entry in its ethers map, the search will continue by looking for it in the local file.
- D. If the NIS server does NOT respond, the search for the ethers entry will continue by looking for it in the local file.

#### Answer: A, B

#### **QUESTION NO: 103**

You are attempting to install a JumpStart client. The client initially boots correctly but the following error message displays on the clients console:

Checking rules.ok file... Warning: Could not find matching rule in rules.ok Press the return key for an interactive Solaris install program...

#### What should you do to solve the problem?

- A. Run the check script.
- B. Run the setup install server script.
- C. Verify that the in.tftpd daemon is running on the configuration server.
- D. Verify that the ethers and hosts databases contain correct client address information.

Answer: A

#### **QUESTION NO: 104**

Based upon the default configuration for generating core files, in which directory can an administrator find and examine per-process core files?

- A. The / (root) directory.
- B. The users home directory.
- C. The current directory of the process.
- D. The /var/crash/`hostname` directory.

Answer: C

#### QUESTION NO: 105 Your system is newly built and has a standard set up.

What is the default shell when adding an account using roleadd?

- A. /usr/bin/sh
- B. /usr/bin/ksh
- C. /usr/bin/pfsh
- D. /usr/bin/prsh
- E. /usr/bin/pfjsh
- F. /usr/bin/prksh

Answer: C

#### QUESTION NO: 106 Which three name services use a hierarchical name space? (Choose three)

- A. NIS
- B. NFS
- C. DNS
- D. UNS
- E. NIS+
- F. LDAP

Answer: C, E, F